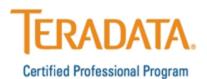

The <u>Teradata Certified Professional Program's website</u> contains valuable information in preparing for certification exams.

## **Preparing for Teradata Certification**

- We strongly encourage all candidates to download the **Exam Objectives** and
  use in preparation as you will be expected to know all content areas listed in the
  objectives, for an example view the <u>Teradata 14 Basics Exam Objectives</u>. In
  addition to your hands on experience, it's critical to review the exam objectives
  and know all the content.
- Highly recommended courses and experience for each exam can be found by downloading the <u>Quick Reference document</u> or reviewing each of the Teradata Certification Exam pages.
- A one-hour webinar <u>Teradata, Certification What's New and How to Prepare</u> is an introduction to the Certification process which also includes tips on how to prepare for the exam.
- Education is available through the Teradata Education Network (TEN). To find certification <u>curriculum course pricing</u> and additional information, please refer to the links at the **Teradata Education Network** site: <a href="https://www.TeradataEducationNetwork.com">www.TeradataEducationNetwork.com</a>.
- Additional resources to support and assist with your Teradata Certification goals and the only Authorized Teradata Certification Study Guides are available through <u>Amazon.com</u>.
- Candidates should also download the free <a href="TCaPP">TCaPP</a> for instant access to many features and the option to also purchase **exam practice question packs**.

## Registering for a Teradata Certification Exam

- All Teradata certification exams are proctored and delivered on computers at Pearson VUE Testing facilities worldwide. Pearson VUE Testing locations and exam fee information is available: <a href="https://www.pearsonvue.com/Teradata">www.pearsonvue.com/Teradata</a>.
- Preview this video from Pearson VUE about what to expect on test day.
- We recommend you familiarize yourself with all <u>Teradata Certification Program</u> policies prior to testing.
- You will be required to create an account at Pearson VUE to schedule your exam.
  When creating an account use your complete name as issued on your
  government ID. Be sure to include your company name so Teradata can track
  the number of certifications held by each organization.

Visit: www.teradata.com/certification Email: certification.teradata@teradata.com